## **МИНИСТЕРСТВО ОБРАЗОВАНИЯ МОСКОВСКОЙ ОБЛАСТИ**

**Государственное бюджетное профессиональное образовательное учреждение Московской области «Воскресенский колледж»**

> **Методические рекомендации по выполнению домашней контрольной работы (ДКР)**

> > **по дисциплине**

**«Информационные технологии в профессиональной деятельности» для студентов заочного отделения специальности 42.02.01 Право и организация социального обеспечения**

**Воскресенск, 2022 г.** 

Итоговая контрольная работа дисциплины ОП.14 «Информационные технологии в профессиональной деятельности» разработана на основе ФГОС СПО для студентов специальности 40.02.01 Право и организация социального обеспечения.

Организация-разработчик: ГБПОУ МО «Воскресенский колледж» Разработчик: преподаватель ГБПОУ МО «Воскресенский колледж» Бодров М.В.

Рассмотрено: на заседании ПЦК естественно-научных дисциплин протокол  $\mathcal{N}_2$  от «  $\rightarrow$  2022 г.

# **СОДЕРЖАНИЕ**

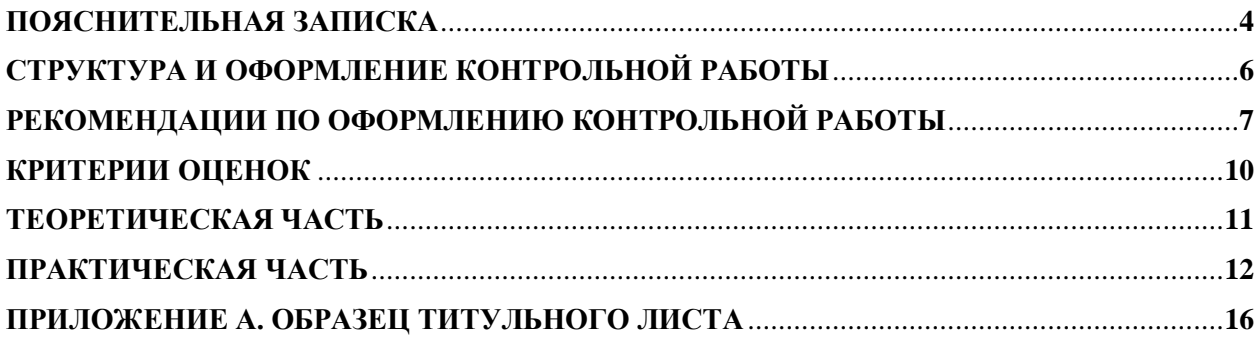

#### **ПОЯСНИТЕЛЬНАЯ ЗАПИСКА**

Контрольная работа является одним из видов учебных занятий, формой контроля учебной работы студентов и выполняется в соответствии с учебным планом. Выполнение студентом контрольной работы осуществляется на заключительном этапе изучения учебной дисциплины. Контрольная работа является самостоятельной работой, в процессе выполнения которой преследуется цель проверить усвоенные теоретические знания по дисциплине, умения применять их для решения конкретных практических задач в том числе связанных со сферой профессиональной деятельности будущих специалистов.

Выполнение студентом контрольной работы по дисциплине предусматривает решению следующих задач:

- систематизацию и закрепление полученных теоретических знаний и практических умений по дисциплине «Информационные технологии в профессиональной деятельности»;
- углубление теоретических знаний в соответствии с заданной темой;
- формирование умений применять теоретические знания при решения поставленных вопросов;
- формирование умений использовать справочную, нормативную и правовую документацию;
- развитие творческой инициативы, самостоятельности, ответственности и организованности;
- подготовка к итоговой государственной аттестации.

В процессе написания контрольной работы студен:

- приобщается к самостоятельной работе с литературой, приучается находить в ней основные положения, относящиеся к избранной теме;
- привыкает четко, последовательно, аргументированно и грамотно излагать свои мысли при анализе различных теоретических проблем и учится творчески применять теорию, связывая её с практикой;
- закрепляет и углубляет знания по теории;
- получает навыки работы на компьютере.

Контрольная работа – процесс, включающий в себя ряд взаимосвязанных этапов:

- определение варианта контрольной работы;
- выбор вопросов теоретической части и задания практической части;
- разработка рабочего плана;
- сбор, анализ и обобщение материалов для выполнения работы;
- оформление контрольной работы;
- защита контрольной работы.

Данная контрольная работа имеет комплексный характер и состоит из теоретической и практической части. В теоретической части контрольной работы изложены теоретические вопросы дисциплины, а в практической части – решение и описание практических заданий.

Контрольная работа оформляется в соответствии с требованиями, описанными в данном методическом указании и должна быть сдана в печатном виде, прошита и укомплектована в папку. Кроме того, практическая часть работы предъявляется преподавателю в электронном виде.

Контрольная работа по дисциплине выполняется в сроке определенные учебным планом по дисциплине «Информационные технологии в профессиональной деятельности» и рабочим планом колледжа.

5

## **СТРУКТУРА И ОФОРМЛЕНИЕ КОНТРОЛЬНОЙ РАБОТЫ**

Контрольная работа состоит из следующих частей:

- 1. Титульный лист.
- 2. Содержание.
- 3. Теоретическая часть.

4. Практическая часть.

В теоретической части необходимо дать развернутый ответ на поставленный вопрос/задачу по курсу «Информационные технологии в профессиональной деятельности» объемом не более одной страницы.

В практической части необходимо воспроизвести фрагмент представленного задания в текстовом редакторе, соблюдая все условия и особенности форматирования текста.

Последовательность выполнения контрольной работы включает следующие этапы:

1. *Определение варианта контрольной работы.* Номер следует определить по таблице в соответствии с номером студента по журналу.

| Номер по списку в<br>журнале                    | Варианты |                |    |    |    |    |                |                |    |    |    |    |    |    |    |
|-------------------------------------------------|----------|----------------|----|----|----|----|----------------|----------------|----|----|----|----|----|----|----|
|                                                 |          | 2              | 3  | 4  | 5  | 6  | 7              | 8              | 9  | 10 | 11 | 12 | 13 | 14 | 15 |
|                                                 | 16       | 17             | 18 | 19 | 20 | 21 | 22             | 23             | 24 | 25 | 26 | 27 | 28 | 29 | 30 |
| Номер варианта по<br>теоретическому<br>вопросам | п        | $\overline{2}$ | 3  | 4  | 5  | 6  | 7              | 8              | 9  | 10 | 11 | 12 | 13 | 14 | 15 |
| Номер варианта по<br>практическому<br>заданию   | 3        |                | 4  | ↑  | 3  |    | $\overline{4}$ | $\overline{2}$ | 3  |    | 4  | ⌒  | 3  |    | 4  |

Таблица 1. Варианты контрольной работы

2. *Выбор вопроса теоретической части и задания практической части.* В соответствии с выбранным вариантом в таблице 1 определяется вопрос теоретической части, представленной в разделе «Теоретические вопросы», задания практической части – в разделе «Практические задания».

3. *Состав плана контрольной работы и подбор информационных источников для раскрытия теоретического вопроса*. Ознакомление с литературными и Интернет-источниками следует начинать с актуальных работ, вышедших в последнее время.

Продуманный план позволяет выделить главное в излагаемом вопросе, определить логику, последовательно её раскрыть, что способствует единству содержания и формы работы.

- 4. *Изучение и систематизирование* собранных *материалов* в соответствии с планом.
- 5. *Воспроизведение практического задания в текстовом редакторе.*
- 6. *Оформление контрольной работы.* Контрольная работа должна быть оформлена в соответствии с требованиями к оформлению, указанными в разделе «Рекомендации к оформлению контрольной работы».

## **РЕКОМЕНДАЦИИ ПО ОФОРМЛЕНИЮ КОНТРОЛЬНОЙ РАБОТЫ**

- 1. *Объем теоретической части* из расчета не более одной страницы машинописного текста на один теоретический вопрос. *Объем практической части* не регламентируется в данной контрольной работе.
- 2. *Нумерация страниц* должна быть сквозной, начиная с первого титульного листа (на титульном листе номер не ставится). Номера страниц проставляются на нижнем поле документа по центру или по правому краю. Выполнять нумерацию следует штатными средствами автоматической нумерации используемого текстового редактора.
- 3. Каждый *раздел* начинается с новой страницы.
- 4. *Титульный лист* оформляется в соответствии с требованиями по представленному образцу в приложении А.

*Поля* документа следует установить следующим образом: левое – 3 см, правое – 1 см, верхнее и нижнее – 2 см.

- 5. Содержание, как правило, выполняется на одном листе. В нем перечисляется перечень разделов присутствующих в работе и номера страниц, где они расположены.
- 6. Набор текста осуществляется на компьютере согласно следующим требованиям:
	- шрифт Times New Roman, 14 пт. в 1,5 интервала с выравниванием текста по ширине. Отступ первой строки (красной строки) составляет 1,25 см;

#### *Пример:*

Юрист – это специалист по правоведению, юридическим наукам и отраслям права, практический деятель в области права имеющий права занимать должность в суде и получить статус адвоката.

- цвет шрифта должен быть черным;
- для выделения в тексте отдельных слов или мест применяют подчеркивание, курсив, разрядку или набор прописными буквами. Выделение слов или фраз зависит от замысла выполняющего контрольную работу;

#### *Пример:*

*Юрист* – это специалист по правоведению, юридическим наукам и отраслям права, практический деятель в области права имеющий права занимать должность в суде и получить статус адвоката.

> заголовки разделов допускается набирать шрифтом Times New Roman, 16-18 пт. с выравниванием по центру. Подзаголовки следует выравнивать по левому краю документа, а размер шрифта следует выбирать не более, чем у заголовков раздела, но не менее чем размер основного текста. Точку после заголовка не ставят.

*Пример:*

## **Теоретическая часть**

Задание №1

## **Практическая часть**

…

Задание № …

7. Под вставленной иллюстрацией (рисунок, чертеж, схема, диаграмма, график, фотография) должна быть надпись «Рис.» с наименованием иллюстрации, отражающим его суть. Нумерация иллюстраций сквозная. Выравнивание иллюстрации и подписи по центру страницы.

*Пример:* 

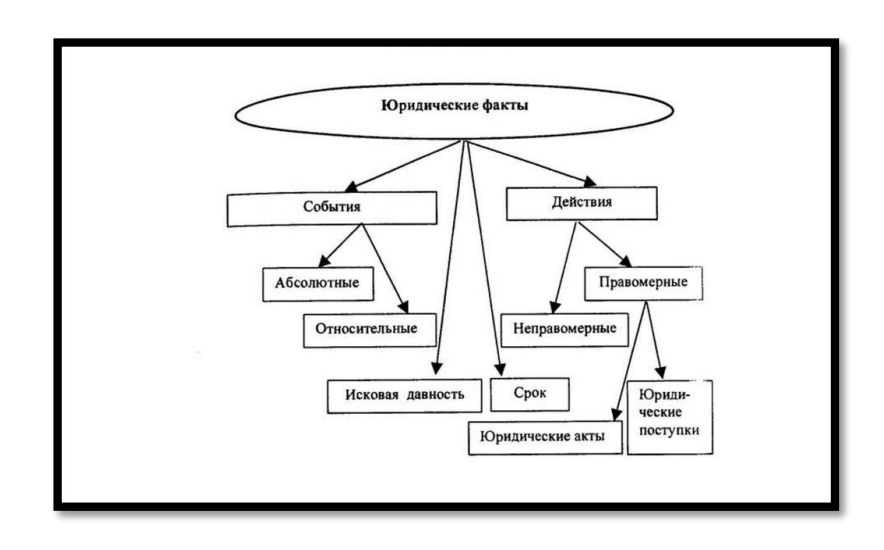

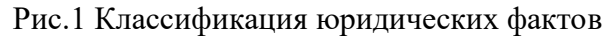

8. Таблицы должны в обязательном порядке иметь название с номером, выравненные по правому краю над самой таблицей. Нумерация таблиц в тексте сквозная. Знак № и точку в конце не ставят.

*Пример:*

| Вид                 | Достоинства | Недостатки |  |  |  |
|---------------------|-------------|------------|--|--|--|
| предпринимательства |             |            |  |  |  |
|                     |             |            |  |  |  |
|                     |             |            |  |  |  |

Таблица 1. Сравнение видов предпринимательства

#### **КРИТЕРИИ ОЦЕНОК**

**«5»** – студент в полной мере овладел содержанием учебного материала, легко ориентируется в понятийном аппарате, умеет связывать теорию с практикой, решать практические задачи, высказывать и обобщать свои суждения. Отличная отметка предполагает грамотное, логичное изложение ответа (как в устной, так и в письменной форме), качественное внешнее оформление.

**«4»** – студент достаточно освоил учебный материал, владеет понятийным аппаратом, ориентируется в изучаемом материале, осознанно применяет знания для решения практических задач, грамотно излагает ответ, но содержание, форма работы имеют отдельные неточности.

**«3»** – студент обнаруживает знание и понимание основных положений учебного материала, но излагает его неполно, непоследовательно, допускает неточности в определении понятий, в применении знаний для решения практических задач, не умеет доказательно обосновать свои суждения.

**«2»** – студент имеет разрозненные, бессистемные знания, не умеет выделять главное и второстепенное, допускает ошибки в определении понятий, искажающие их смысл, беспорядочно и неуверенно излагает материал, не может применять знания для решения практических задач.

10

## **ТЕОРЕТИЧЕСКАЯ ЧАСТЬ**

*Примечание: дать ответ на вопрос объемом не более 1 стр.; ответ оформить в текстовом редакторе, учитывая рекомендации к оформлению контрольной работы.*

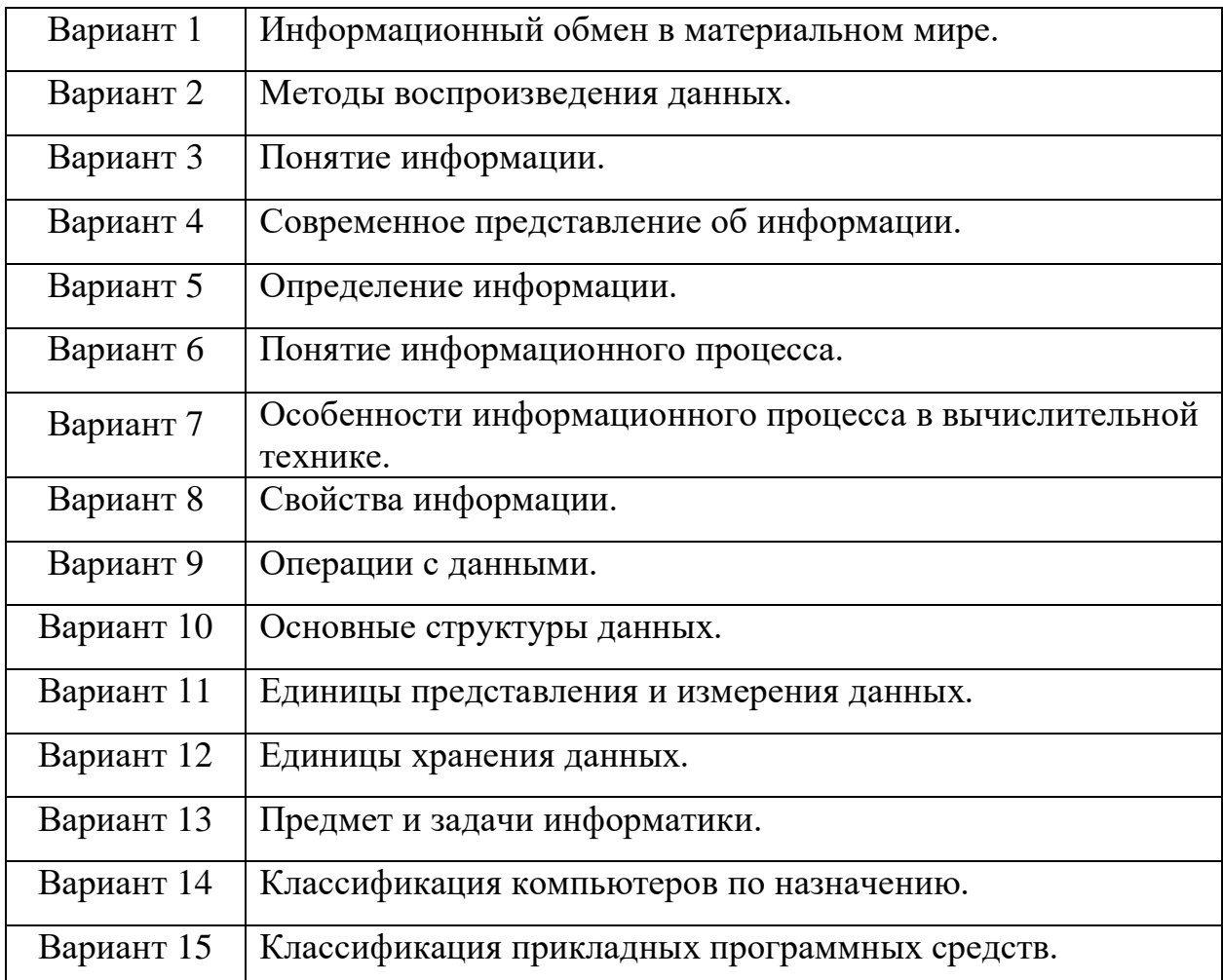

## **ПРАКТИЧЕСКАЯ ЧАСТЬ**

*Примечание: выполнить указанные задания в текстовом редакторе; оформить, учитывая рекомендации; учесть, что основной текст и таблицы в задании искажены намеренно, следовательно, в финальном варианте должны выглядеть иначе.*

### **Вариант 1**

*Задание 1. Набрать и отформатировать представленный ниже текст согласно рекомендациям по оформлению контрольной работы.*

При работе в Интернете следует иметь в виду, что насколько ресурсы Всемирной сети открыты каждому клиенту, настолько же и ресурсы его компьютерной системы могут быть при определенных условиях открыты всем, кто обладает необходимыми средствами.

Для частного пользователя этот факт не играет особой роли, но знать о нем необходимо, чтобы не допускать действий, нарушающих законодательства тех стран, на территории которых расположены серверы Интернета. К таким действиям относятся вольные или невольные попытки нарушить работоспособность компьютерных систем, попытки взлома защищенных систем, использование и распространение программ, нарушающих работоспособность компьютерных систем.

*Задание 2. Оформить таблицу по образцу учитывая рекомендации по оформлению контрольной работы.*

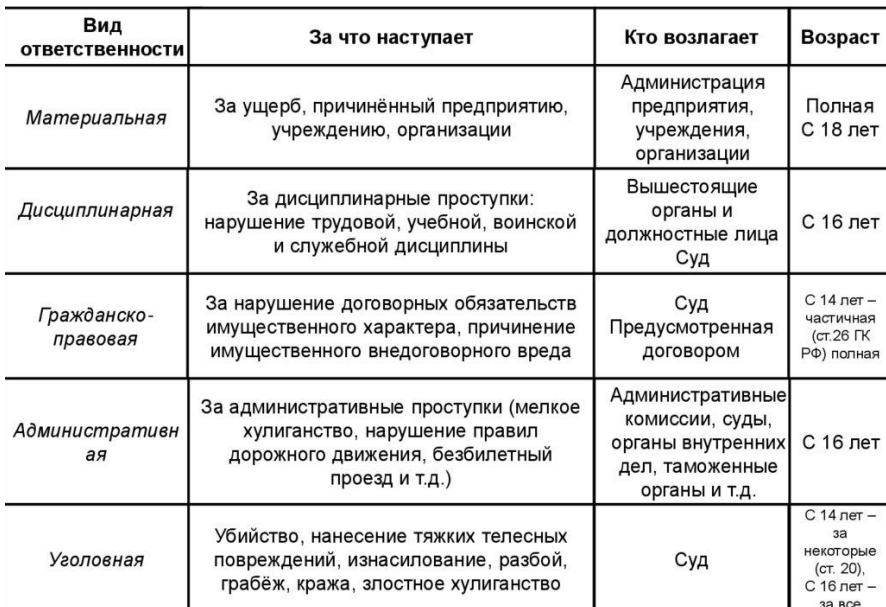

#### Основные виды юридической ответственности

## **Вариант 2**

*Задание 1. Набрать и отформатировать представленный ниже текст согласно рекомендациям по оформлению контрольной работы.*

Основной проблемой поисковых каталогов является чрезвычайно низкий коэффициент охвата ресурсов WWW. И хотя для реферативного поиска это не выглядит критичным, все-таки существуют потребности в поиске актуальной, уникальной, специальной информации, которая не охвачена и не может быть охвачена поисковыми каталогами.

Чтобы многократно увеличить коэффициент охвата ресурсов Web, из процесса наполнения базы данных поисковой системы необходимо исключить человеческий фактор — работа должна быть автоматизирована. Разумеется, при этом значительно падает качество ссылок, предоставляемых системой по результатам поиска, но одновременно увеличивается их количество. Автоматическую каталогизацию Web-ресурсов и удовлетворение запросов клиентов выполняют так называемые поисковые указатели.

*Задание 2. Оформить таблицу по образцу учитывая рекомендации по оформлению контрольной работы.*

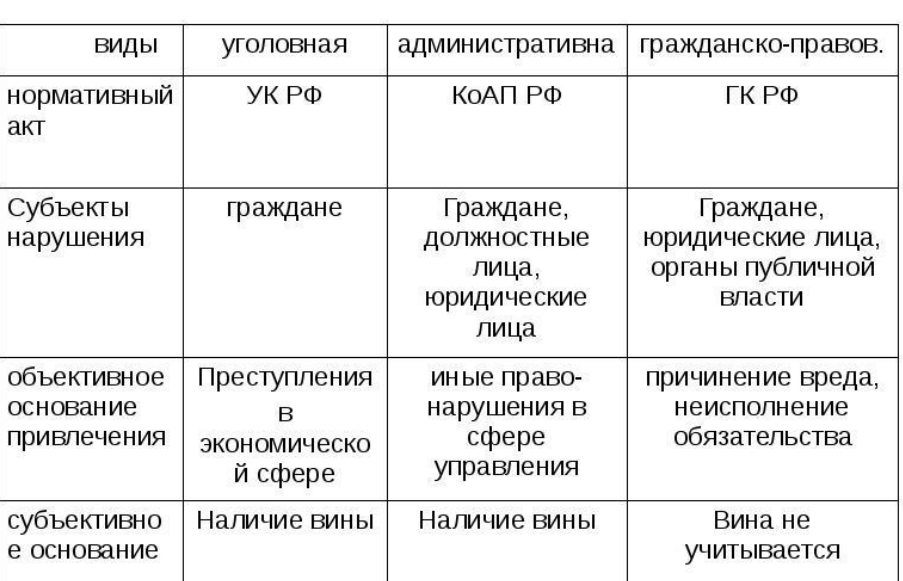

### Юридическая ответственность предпринимателя

### **Вариант 3**

*Задание 1. Набрать и отформатировать представленный ниже текст согласно рекомендациям по оформлению контрольной работы.*

Программные вирусы — это блоки программного кода, целенаправленно внедренные внутрь других прикладных программ. При запуске программы, несущей вирус, происходит запуск имплантированного в нее вирусного кода. Работа этого кода вызывает скрытые от пользователя изменения в файловой системе жестких дисков и/или в содержании других программ.

Например, вирусный код может воспроизводить себя в теле других программ этот процесс называется размножением. По прошествии определенного времени, создав достаточное количество копий, программный вирус может перейти к разрушительным действиям: нарушению работы программ и операционной системы, удалению информации, хранящейся на жестком диске. Этот процесс называется вирусной атакой.

*Задание 2. Оформить таблицу по образцу учитывая рекомендации по оформлению контрольной работы.*

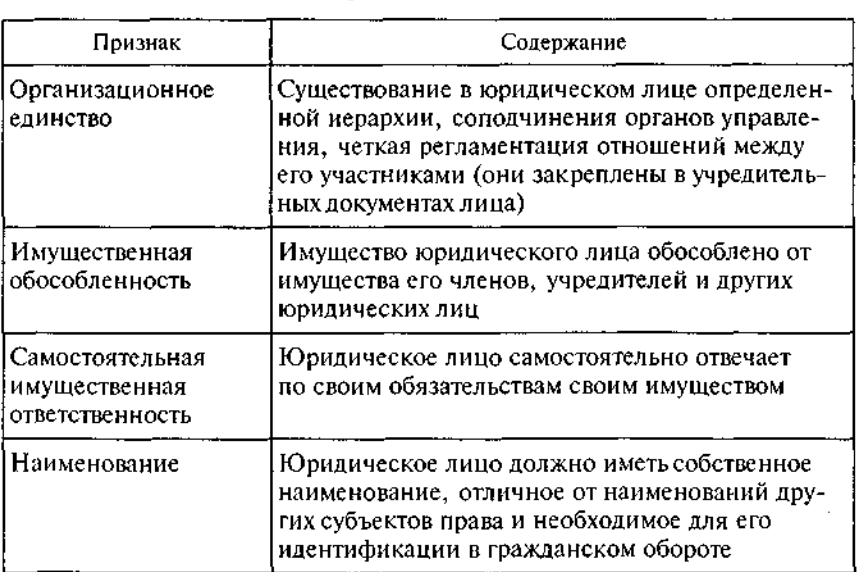

#### Юридическое лицо

### **Вариант 4**

*Задание 1. Набрать и отформатировать представленный ниже текст согласно рекомендациям по оформлению контрольной работы.*

Программы этого класса используются в банковских и биржевых структурах. Они позволяют контролировать и прогнозировать ситуацию на финансовых, товарных и сырьевых рынках, производить анализ текущих событий, готовить сводки и отчеты.

Отдельные категории прикладных программных средств, обладающие своими развитыми внутренними системами классификации, представляют обучающие, развивающие, справочные и развлекательные системы и программы. Характерной особенностью этих классов программного обеспечения являются повышенные требования к мультимедийной составляющей.

*Задание 2. Оформить таблицу по образцу учитывая рекомендации по оформлению контрольной работы.*

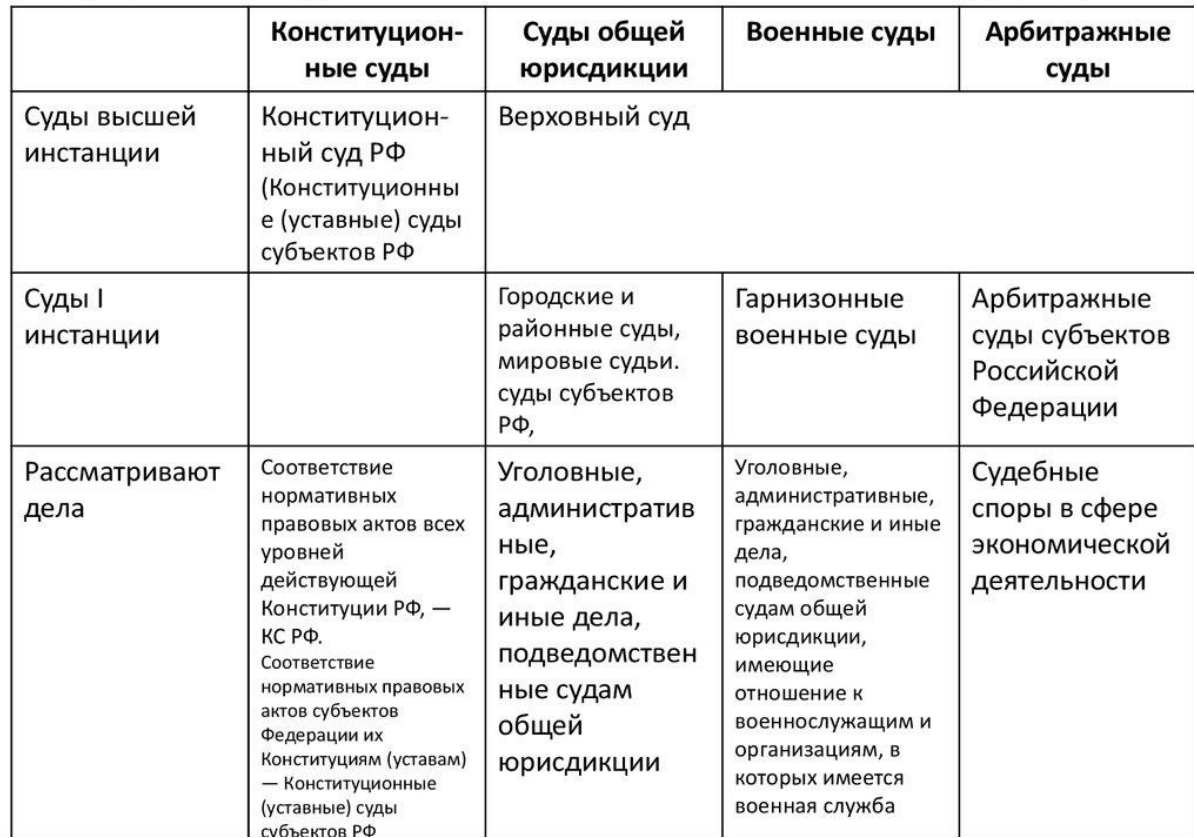

## Общая схема судебной системы Российской Федерации

# **Приложение А**

## Образец титульного листа

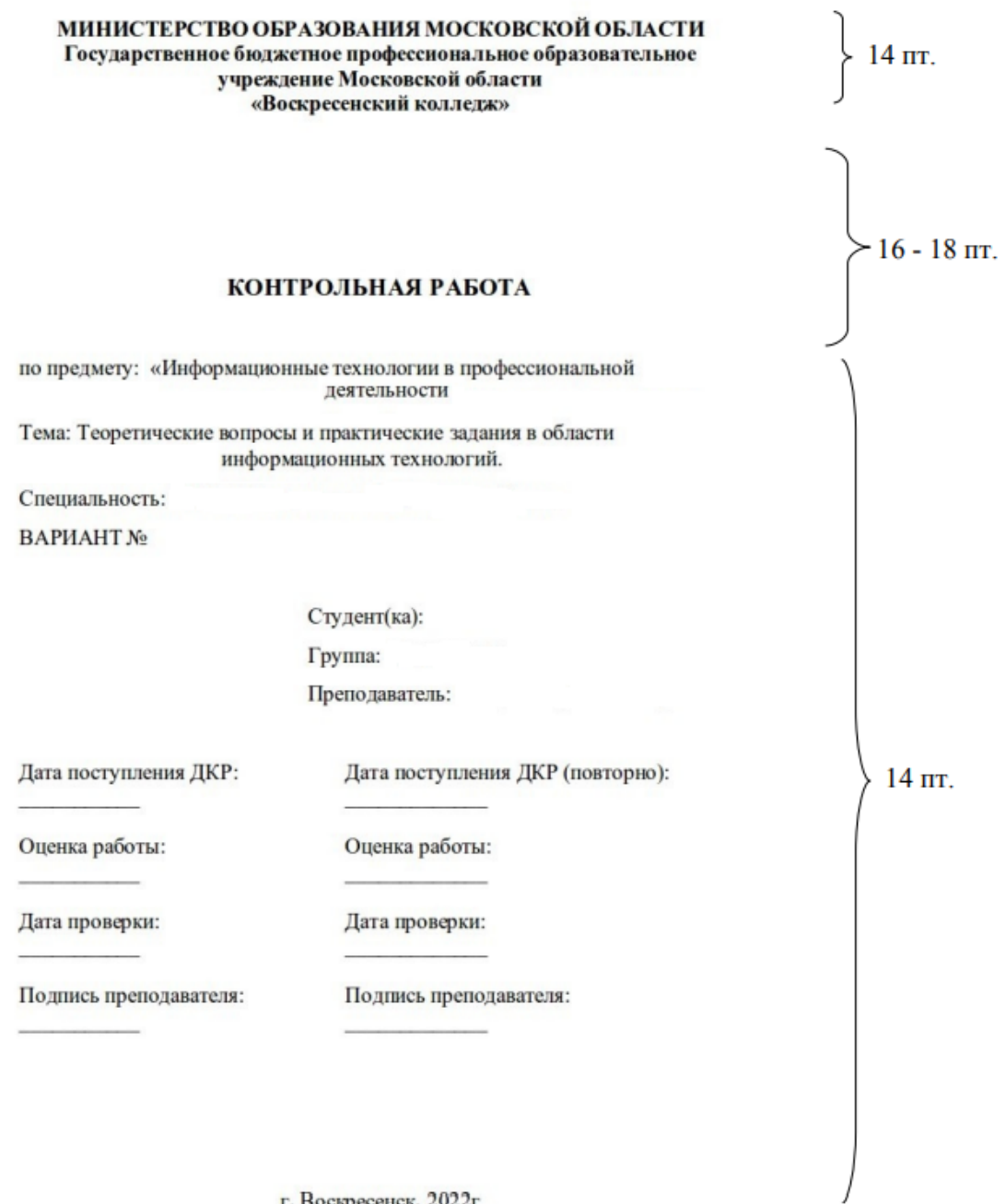

г. Воскресенск, 2022г